# 電子調達システム(物品・役務) 利用者登録マニュアル

#### 令和5(2023)年12月 作成

#### 栃木県 会計局 会計管理課

# 利用者登録

# ICカード(※)を栃木県の電子入札システム (物品等)で使えるようにするための登録

※競争入札参加資格者名簿で代表者以外の方を契約等権限者 としている場合、入札参加可能なICカードは受任者のICカー ドのみです。代表者のICカードでは入札参加できませんので 御注意ください。

# ◎利用者登録に必要な情報 1. 登録番号 2. 商号または名称

## 利用者登録(機能の選択)

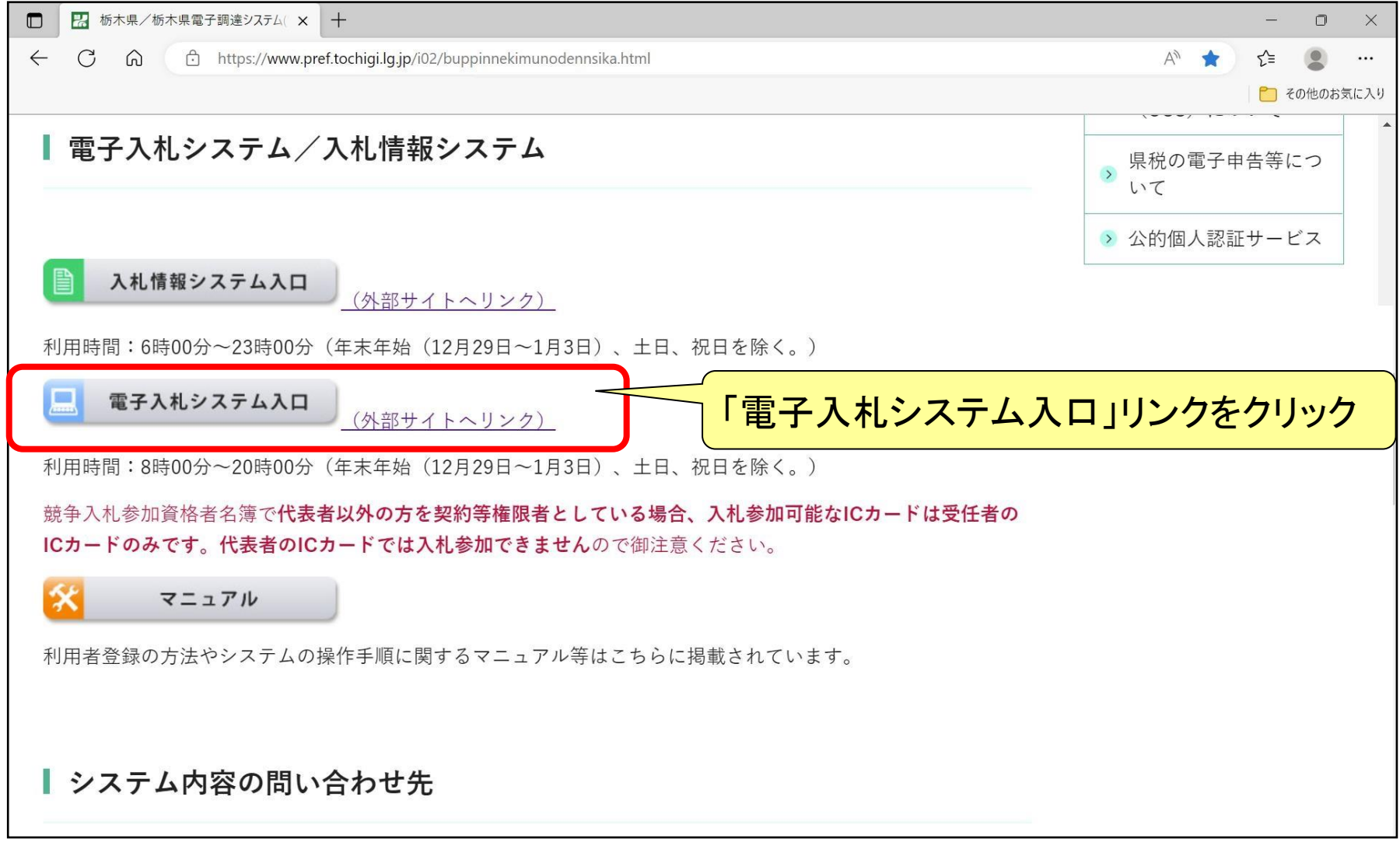

### 利用者登録(機能の選択)

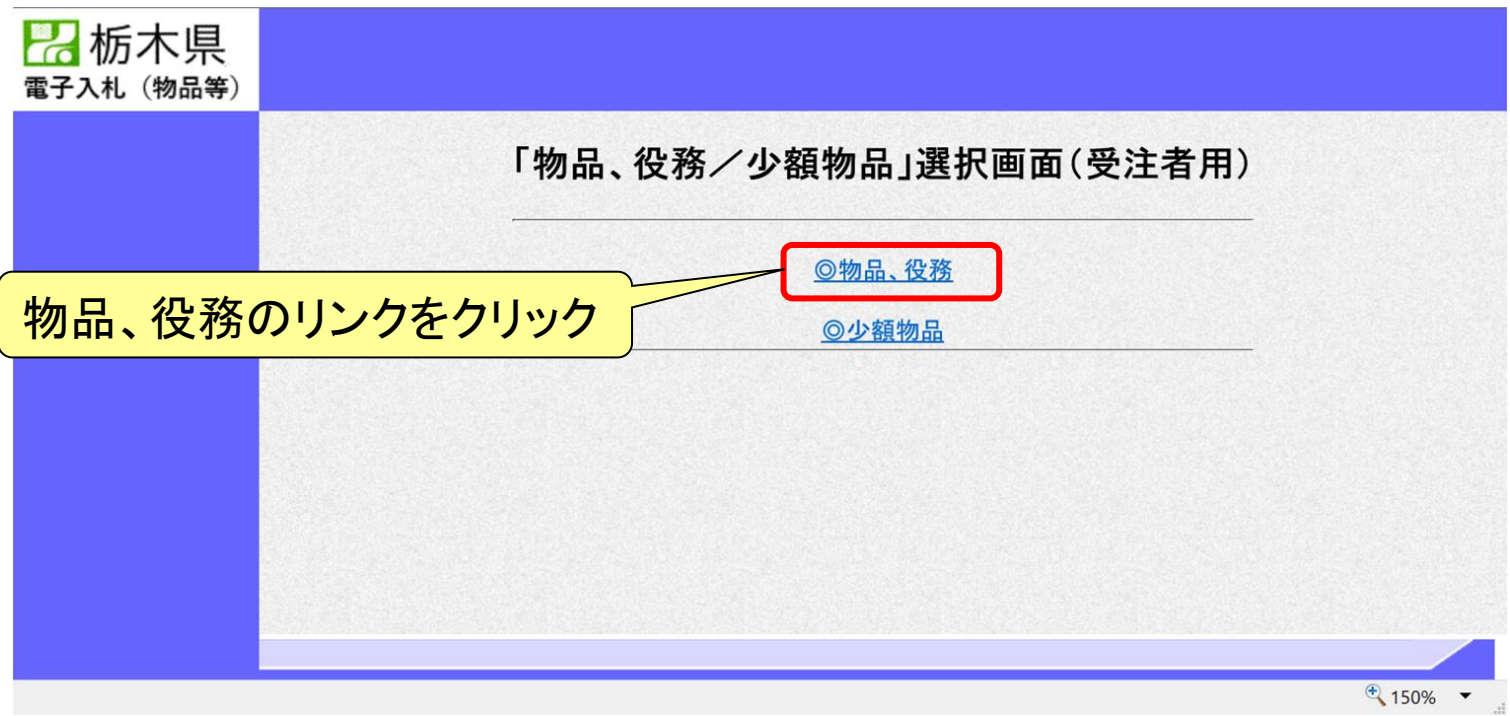

### 利用者登録(機能の選択)

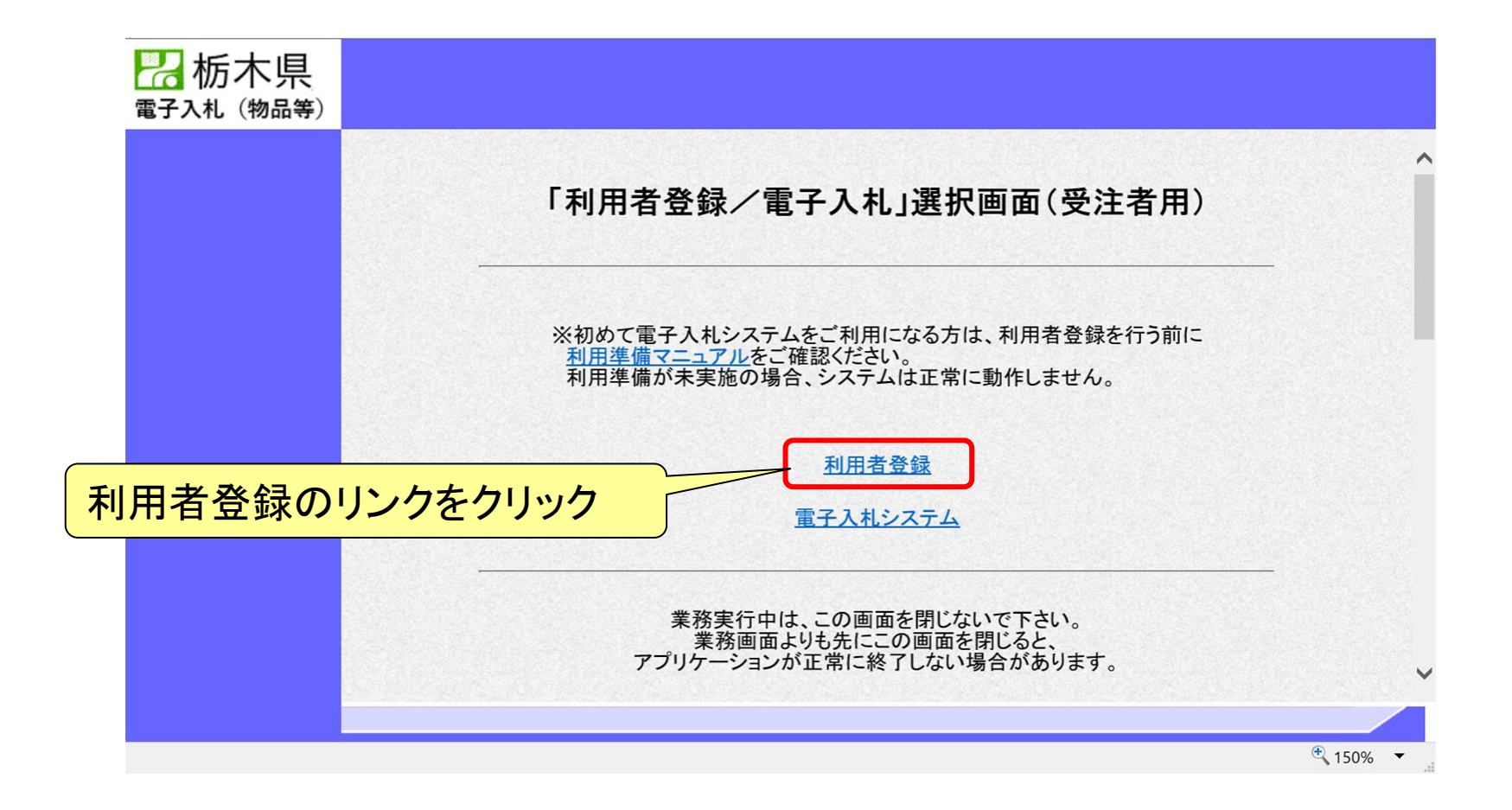

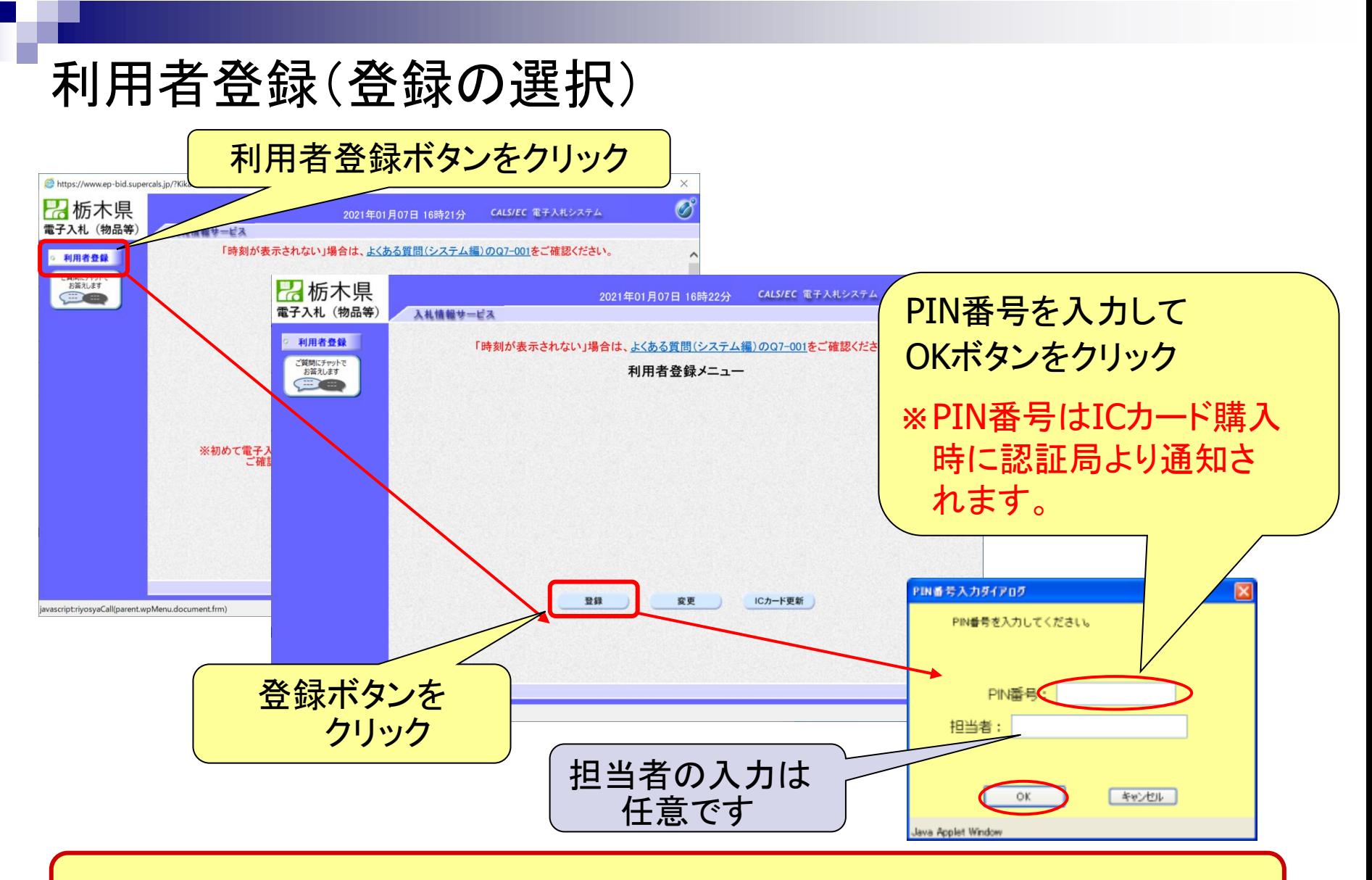

※**ICカードリーダを接続し、ICカードが挿入されている必要があります。**

# <span id="page-6-0"></span>利用者登録(資格審査情報の検索)

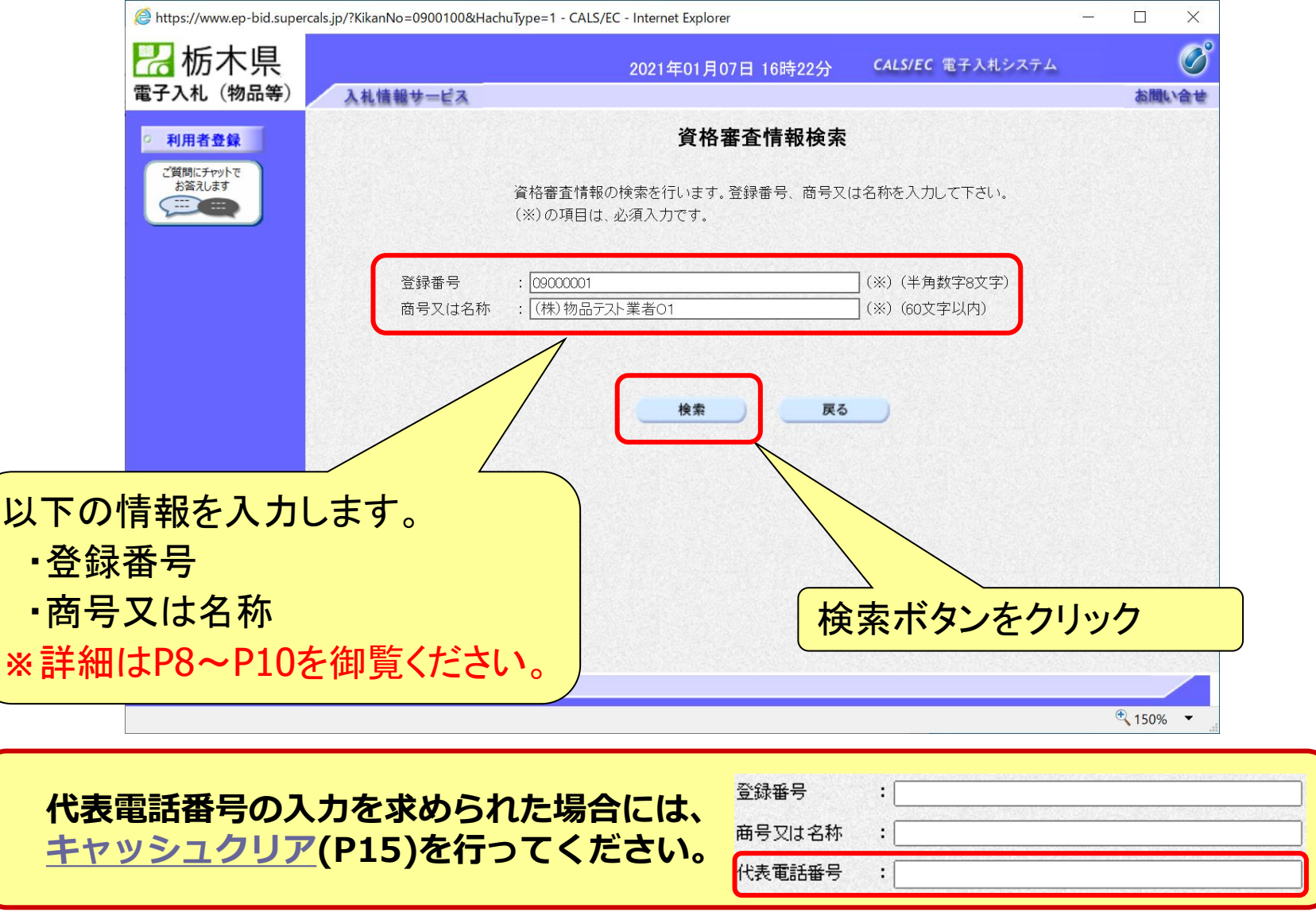

### ◎資格審査情報検索をする際の注意事項

#### 1. 登録番号

- ※ 競争入札参加資格の登録番号の頭文字に00をつけたもの を入力してください。
	- 例)登録番号(競争入札参加資格):001181 → 登録番号(電子入札システム): 00001181

### ◎資格審査情報検索をする際の注意事項

#### 2. 商号または名称

※1 会社の種類を含み、全角で入力してください。なお、会社の 種類は記載例○のように入力するよう御注意ください。

#### 例)株式会社トチギ県庁商事

- → 〇 (株)トチギ県庁商事
	- × 株式会社トチギ県庁商事 (理由:略称を使用していないため)
	- × ㈱栃木県庁商事 (理由:㈱が環境依存文字であるため)
	- × (株)トチギ県庁商事 (理由:カッコが半角であるため)

### ◎資格審査情報検索をする際の注意事項

#### 2. 商号または名称

※2 栃木県競争入札参加資格上で支店等が本社(本店)から 権限を委任されている場合であっても下記例のように本社( 本店)の商号または名称を入力してください。 例)(株)栃木県庁商事 宇都宮支店 →(株)栃木県庁商事

※3 外字は使用できませんので、下記例のように一般的な文 字で入力し、検索するようお願いいたします。 例)櫻→桜、齋→斎、髙→高 等

### 利用者登録(利用者の登録)

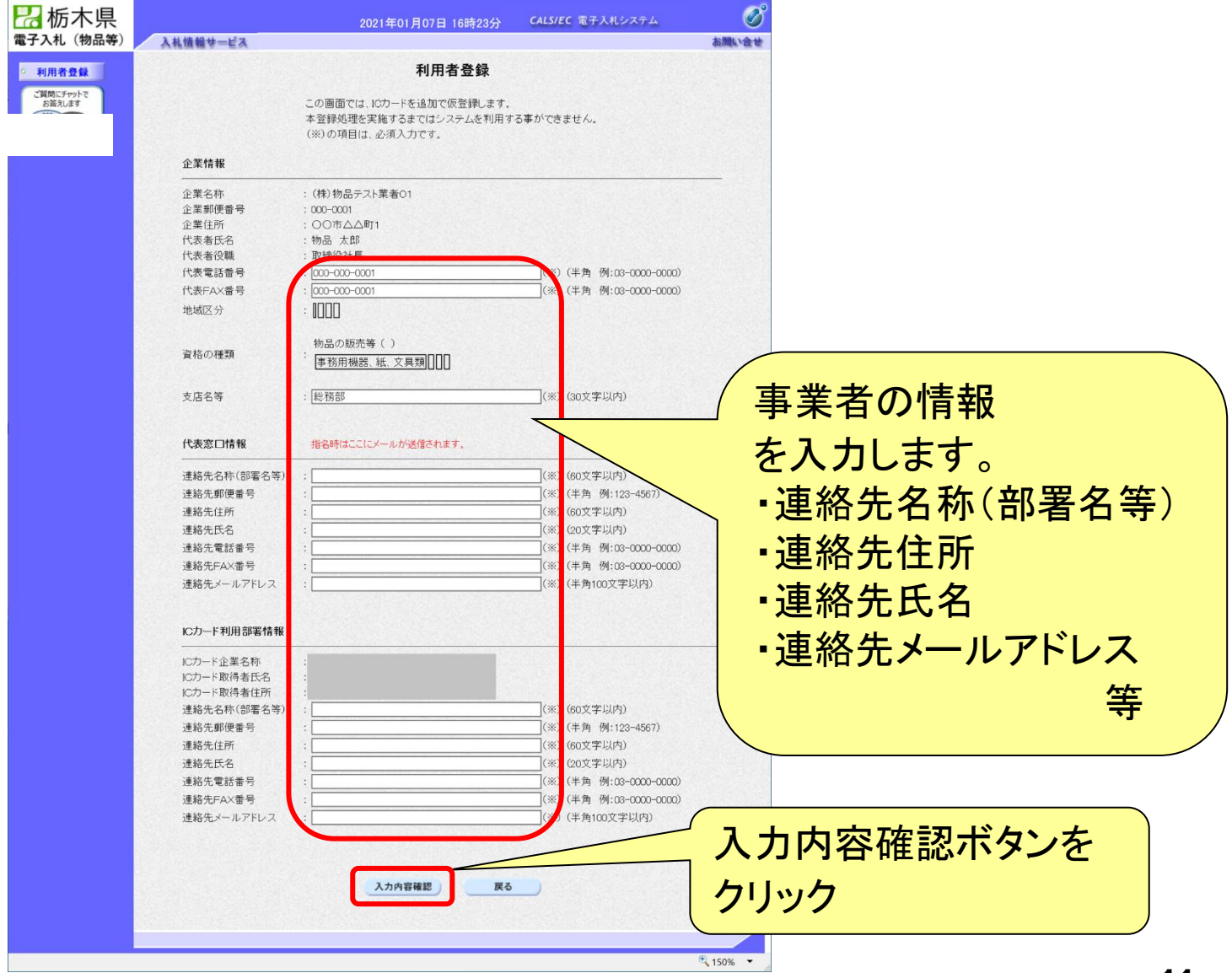

### 利用者登録(登録内容の確認)

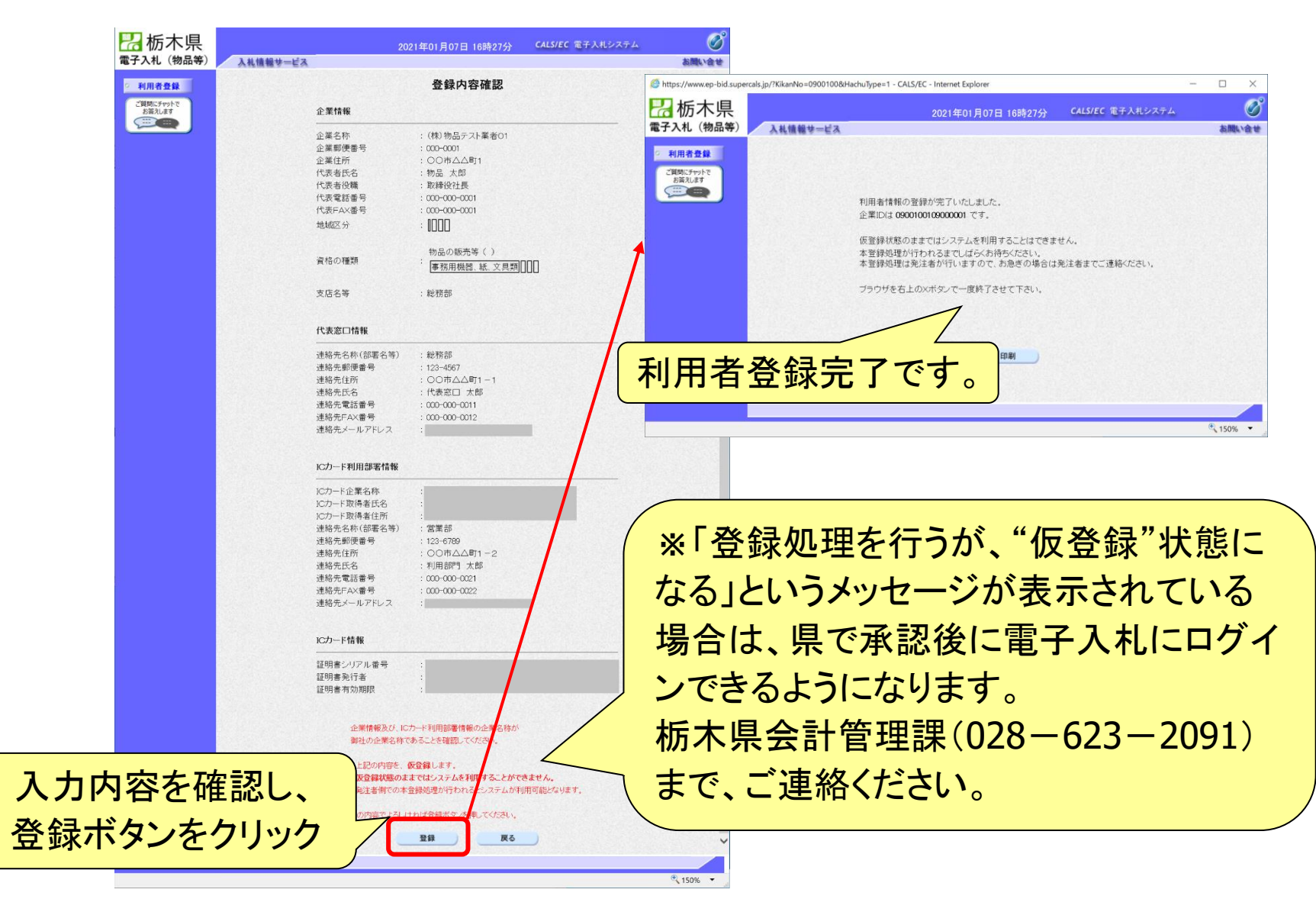

# システムの利用時間

電子入札システム 午前8時~午後8時 入札情報システム 午前6時~午後11時 (ICカードの認証が必要な入札説明書等の閲覧及び ダウンロード) 年前8時~午後8時

※土日、祝日および年末年始 (12月29日~1月3日)を除きます。

# ICカードの有効期限

電子入札に参加する際は、使用するICカードの有効期限が開札予定日時から起 算して14日まで有効であることを確認のうえ、電子入札システムで参加申請書や入 札書の提出を行ってください。

仮に開札予定日時前に有効期限が切れるICカードで入札書等を提出した場合、I Cカードの電子証明書が有効と確認できないため、入札が無効となる可能性があり ます。有効期限が近づきましたら早めにカードの更新をお願いします。

#### ※参考

ICカードの有効期限については 電子入札システムにログイン直後、 画面右上の表示で確認することができます。 (残り60日を切るとさらに強調表示されます)

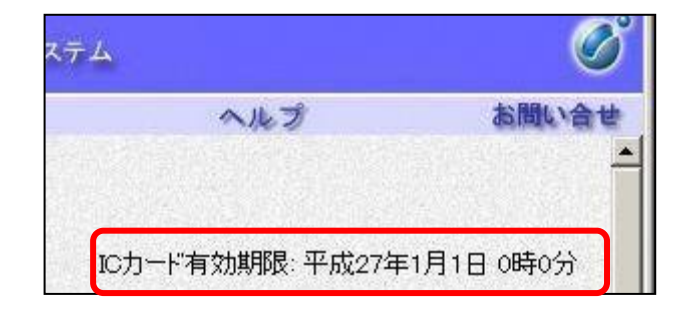

<span id="page-14-0"></span>キャッシュクリアの方法

① ブラウザを全て閉じる

② キャッシュクリアを行う

➢ ブラウザが「Microsoft Edge」の場合 [「電子調達システム次期ブラウザ対応](https://www.pref.tochigi.lg.jp/i02/documents/041001tejunnsyo.pdf#page=15) 受注者様向け設定手順書」P.14

➢ ブラウザが「Google Chrome」の場合 [「電子調達システム次期ブラウザ対応](https://www.pref.tochigi.lg.jp/i02/documents/041001tejunnsyo.pdf#page=22) 受注者様向け設定手順書」P.21

#### ③ 利用者登録を行う

[利用者登録\(資格審査情報の検索\)に戻る](#page-6-0)

利用者登録やシステムの操作方法が分からないときは? 電子入札コールセンターへ

操作方法がわからないときは、パソコンの画面 を表示させながら、問い合わせましょう。

電話:0570-011-311 (受付時間→平日の9時~18時)

※土日、祝日および年末年始(12月29日~1月3日)を除きます。

・ ICカードに関する内容については、各認証局までお問い合わせ下さい。